# La suite de Syracuse [it06] - Exercice

Karine Zampieri, Stéphane Rivière

Unisciel algoprog Version 17 mai 2018

## Table des matières

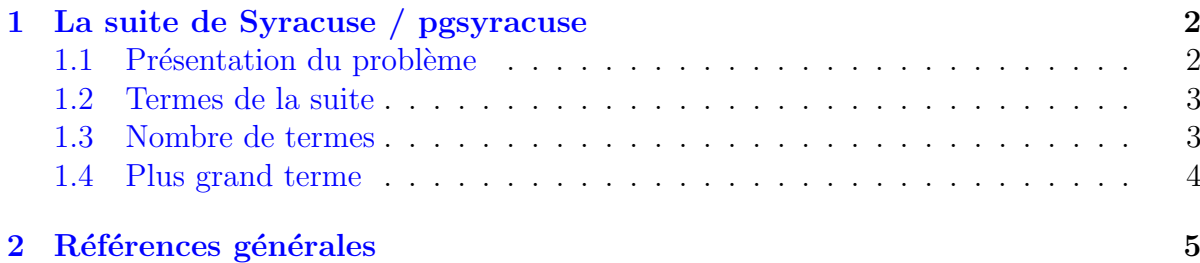

## C++ - La suite de Syracuse (Solution)

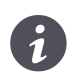

Mots-Clés Schéma itératif, Suite de Syracuse  $\blacksquare$ Requis Structures de base, Structures conditionnelles, Structures répétitives Difficulté • • ◦  $(25 \text{ min})$ 

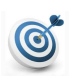

## Objectif

Cet exercice propose quelques problèmes autour de la suite de SYRACUSE.

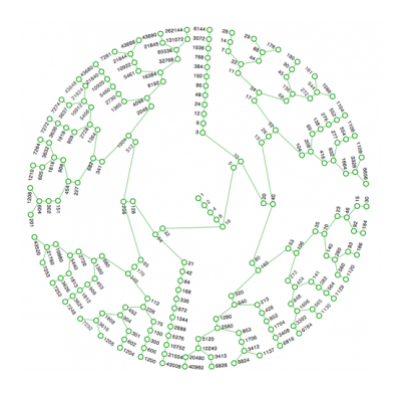

<http://images.math.cnrs.fr/Le-probleme-3n-1-elementaire-mais.html>

## <span id="page-1-0"></span>1 La suite de Syracuse / pgsyracuse

## <span id="page-1-1"></span>1.1 Présentation du problème

#### **Définition**

Etant donné un entier initial  $u_0 > 0$ , les termes de la **suite de Syracuse** (appelée aussi suite de COLLATZ ou suite des grelons) sont donnés par la récurrence :

$$
u_{n+1} = \begin{cases} u_n \text{ div } 2 & \text{si } u_n \text{ pair} \\ 3u_n + 1 & \text{si } u_n \text{ impair} \end{cases}
$$

#### Exemple

Avec  $u_0 = 5$  elle donne 5, 16, 8, 4, 2, 1, 4, 2... et pour  $u_0 = 13$  elle génère 13, 40, 20, 10, 5 qui g´en`ere finalement le cycle 1*,* 4*,* 2*,* 1*,* 4*,* 2*,* 1*,* 4*,* 2*...*

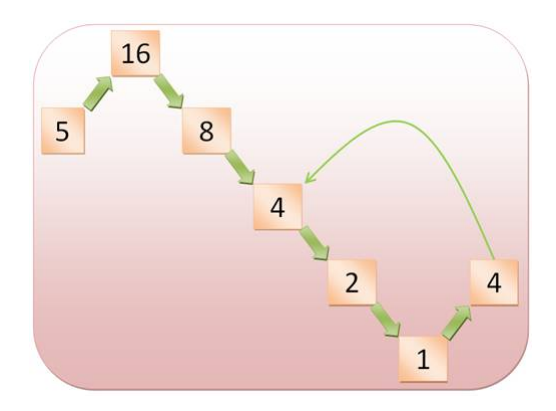

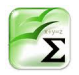

### Conjecture de Collatz

Elle stipule que la suite de SYRACUSE donne un terme égal à 1 en un temps fini pour tout entier naturel  $u_0$ . On tient cette conjecture pour vraie jusqu'à preuve du contraire.

### Objectif

Etant donné un germe  $u_0$ , calculer : (a) les termes de la suite, (b) le nombre de termes ainsi que (c) le plus grand des termes.

...(suite page suivante)...

## 1.2 Termes de la suite

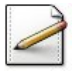

<span id="page-2-0"></span>Ecrivez un programme de sorte qu'il saisit le terme initial  $u_0$  dans un entier  $\mathbf{u}_0$  tant qu'il n'est pas (ou jusqu'à ce qu'il soit)  $> 0$ . Affichez l'invite :

Germe initial?

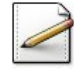

Calculez et affichez les termes de SYRACUSE issus du germe  $\theta$ . N'oubliez pas d'afficher le dernier (ou premier) terme.

#### Aide détaillée

Il faut :

- 1. Déclarer une variable un (pour  $u_n$ ) et l'initialiser avec le germe u<sup> $\theta$ </sup> (de  $u_0$ ).
- 2. Tant que 1 n'est pas atteint (conjecture de Collatz) pour un :
	- Afficher le terme courant un.
	- $\bullet$  Avancer au terme suivant d'après la relation :

$$
u_{n+1} = \begin{cases} u_n \text{ div } 2 & \text{si } u_n \text{ pair} \\ 3u_n + 1 & \text{si } u_n \text{ impair} \end{cases}
$$

On sort de la boucle pour un valant 1 : il faut donc afficher ce dernier terme (qui fait ´egalement parti de la suite). Notez que si, dans la boucle, on inverse l'affichage et le calcul du terme suivant, il faut alors afficher le premier terme puisque la boucle d´etermine le terme  $u_{n+1}$ .

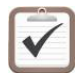

Testez. Exemple d'exécution : Germe initial? 25 25 76 38 19 58 29 88 44 22 11 34 17 52 26 13 40 20 10 5 16 8 4 2 1

### <span id="page-2-1"></span>1.3 Nombre de termes

Complétez votre programme de sorte qu'il calcule le nombre de termes de la suite issu du germe  $\phi$ . (« Complétez » signifie qu'il faut rajouter des instructions et n'en supprimer aucune.)

#### Aide simple

Déclarez et calculez une variable nt qui mémorisera le nombre de termes et lors de chaque affichage de *un*, incrémenter nt de 1.

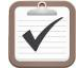

Testez. Exemples d'exécution :

Germe initial? 25 ==> 24 termes

```
Germe initial? 1132
==> 63 termes
```
### 1.4 Plus grand terme

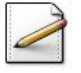

<span id="page-3-0"></span>Enfin complétez votre programme de sorte qu'il calcule et renvoie la valeur du plus grand terme de la suite issu du germe  $\frac{10}{6}$ .

#### Aide détaillée

Déclarez et calculez une variable twas qui mémorisera le plus grand terme. On pourra initialiser tmax soit avec 0 (la suite est définie sur les entiers naturels), soit avec le premier terme  $\psi$  (initialisation à un terme utile). Dans la boucle, il faut tester le terme un par rapport à tmax : s'il est plus grand, c'est que l'on a trouvé mieux et donc actualiser tmax.

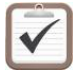

Testez. Exemples d'exécution :

Germe initial? 25 ==> Plus grand 88

Germe initial? 1132 ==> Plus grand 9232

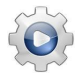

Validez votre programme avec la solution.

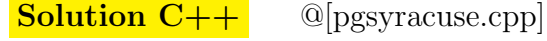

```
#include <iostream>
using namespace std;
int main()
{
  // Saisie du terme initial
 int u0 = -1;
 while (!(u0 > 0)){
   cout<<"Germe initial? ";
   cin>>u0;
 }
  // Calcul des termes
  int un = u0:
  int nt = 0;
  int tmax = u0;
 while (un != 1)
 {
    // Affichage du terme courant
   cout \lequn\leq", ";
    // 1 terme en plus
   +-nt;
    // Actualisation du plus grand terme
   if (tmax < un){
      tmax = un;}
    // Calcul du terme suivant
```
un =  $(un % 2 == 0 ? un / 2 : 3 * un + 1);$ 

```
\}// Affichage du Dernier terme
 cout<<un<<endl;
 // 1 terme en plus
 +int;
 cout<<"==> "<<nt<<" termes"<<endl;
 cout<<"==> Plus grand "<<tmax<<endl;
\mathcal{E}
```
#### <span id="page-4-0"></span>Références générales  $\overline{2}$

Comprend [http://images.math.cnrs.fr/Le-probleme-3n-1-elementaire-mais.html] ■